## okta

## **Configuring Okta for FedRAMP Compliance**

For agencies that require FedRAMP Moderate, FedRAMP High, and FedRAMP+ with IL4 controls met, Okta's compliance offering is easy to set up for your regulated environment. In order to take advantage of Okta's Authority To Operate (ATO) and ensure your own FedRAMP compliance, we have included below a detailed list of the required controls and settings you are responsible to set in Okta.

More information on how to comply with FedRAMP+ IL4 is available at: "Using Okta to Protect IL4 data".

**Note**: This is intended to serve as an overview of the minimum settings for your new Okta org to meet your FedRAMP requirements. The full detailed customer responsibility matrix, or Control Implementation Summary (CIS) is available in our FedRAMP package.

## **Considerations**

Before you start configuring your Okta tenant, please make sure you review and take any necessary actions on the following:

- **SIEM Configuration for Monitoring:** [Configure your SIEM](https://www.google.com/url?q=https://support.okta.com/help/s/article/Exporting-Okta-Log-Data&sa=D&ust=1559150949391000&usg=AFQjCNE7ypQ0IXzZqhZV3sVwFBPXZNL9-Q) to consume the Okta logs to ensure monitoring is sufficient for your regulated environment.
- **Okta Basic Settings**:
	- Set up unique usernames for all users.
	- When setting up multi-factor authentication (MFA), the following all meet FedRAMP requirements: Okta Verify, FIPS-validated MFA/U2F keys, PIV/CAC credentials, and other FIPS-validated authenticators.
		- Note: You are responsible for ensuring that the registration process to receive all hardware/biometric (multi-factor authenticators) be conducted in person and with an organization-defined registration authority having authorization.
- **Document Security Policies**: Ensure your policies and procedures around account creation, modification, deletion of all user identification and authentication credentials, as well as roles and groups, are written to include Okta.
- **Okta and Okta Verify meet FICAM requirements as follows:** 
	- IAL: Okta does not verify identity verification, complying with level 1, 2 or 3 is the customer's responsibility.
	- AAL: Okta with Okta Verify is level 3 compliant.
	- FAL: Okta is level 2 compliant.

## **Considerations**

Please see<https://help.okta.com/en/prod/Content/Topics/Security/Administrators.htm> for a description of the various account types in Okta.

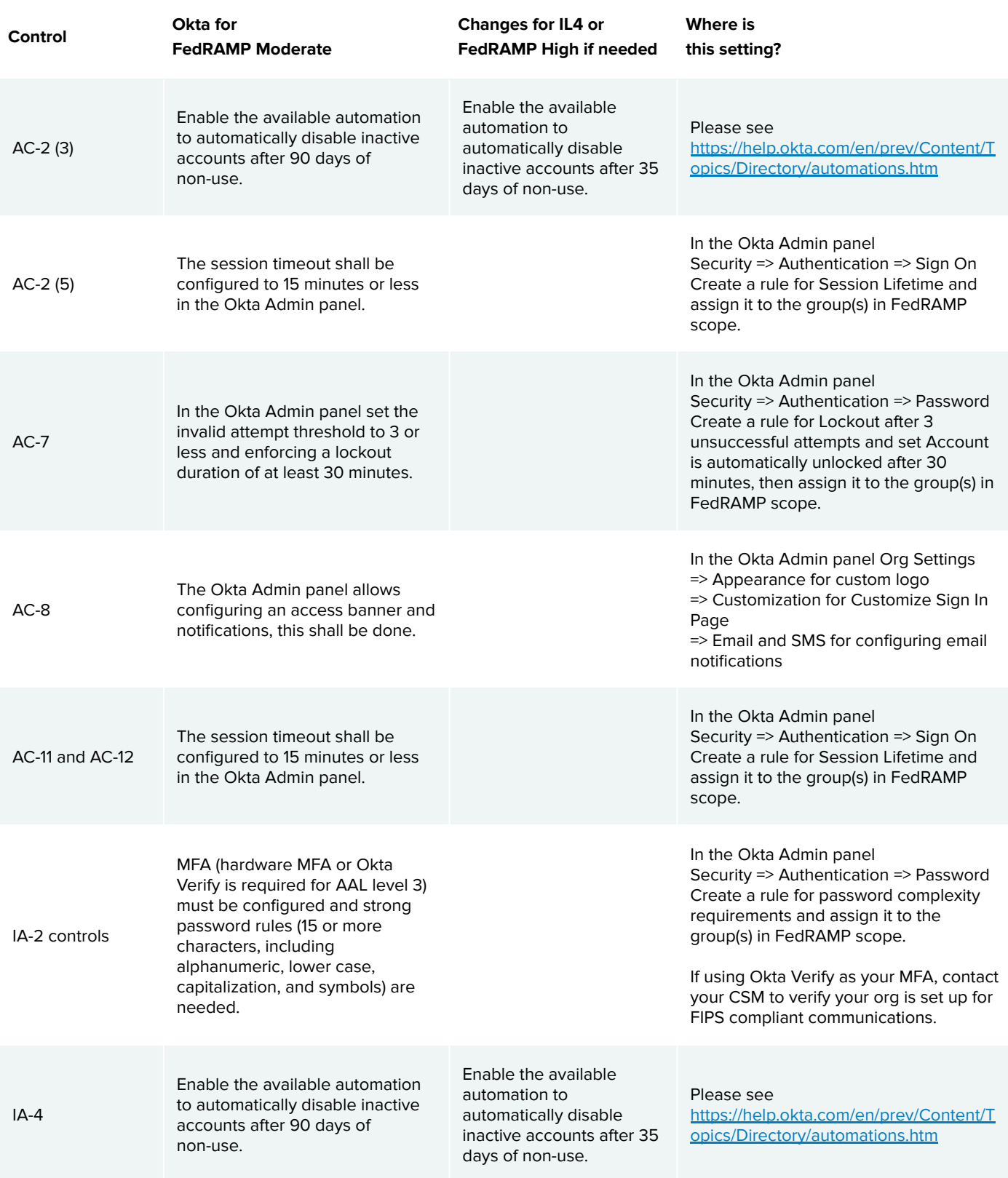

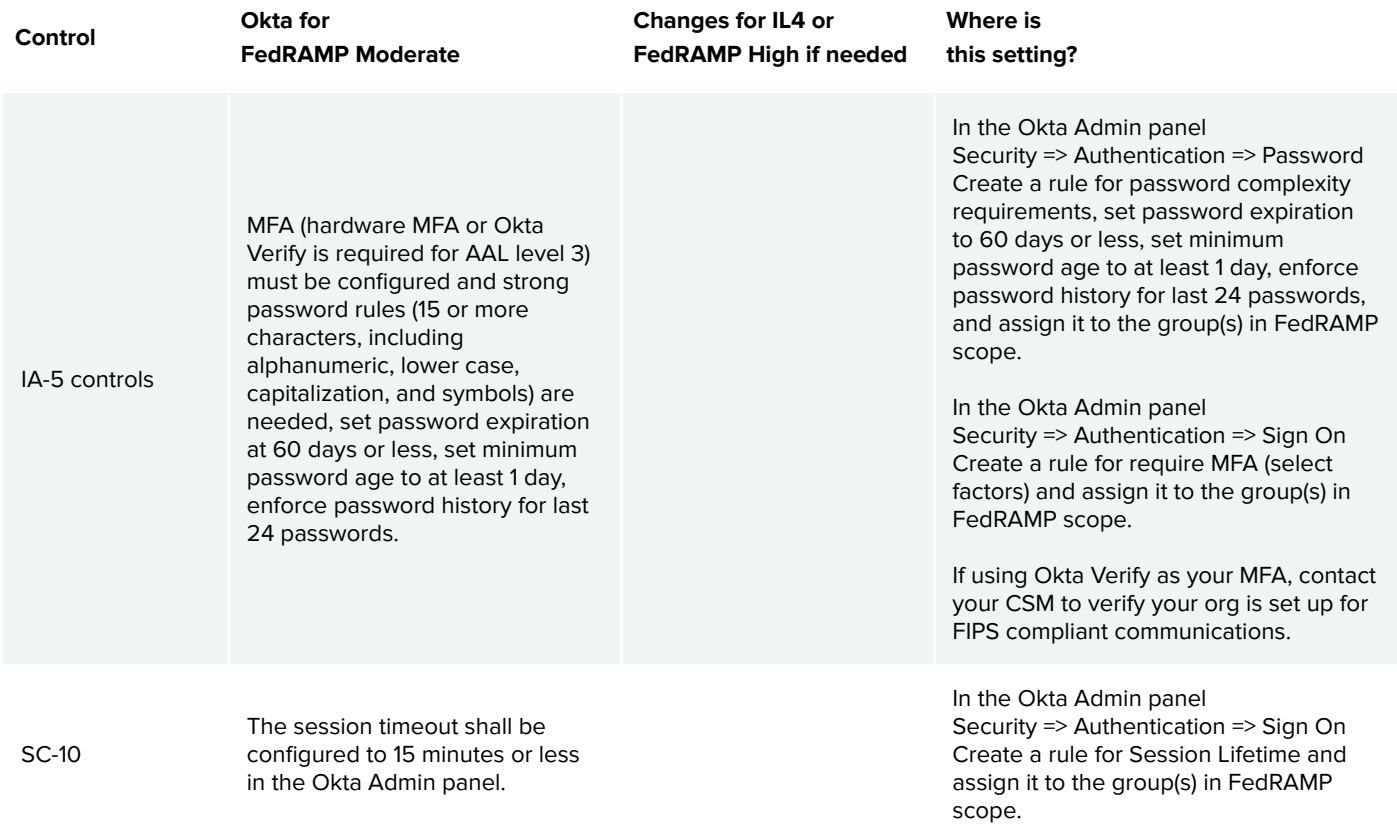

For more information about Okta's comprehensive approach to security and compliance, visit [Okta.com/Security.](https://www.okta.com/security/https://www.okta.com/security/)